Scuola universitaria professionale della Svizzera italiana Dipartimento tecnologie innovative Istituto sistemi informativi e networking

# **SUPSI**

# Ambienti Operativi: Struttura dei sistemi operativi

Amos Brocco, Ricercatore, DTI / ISIN

#### Organizzazione di un sistema operativo

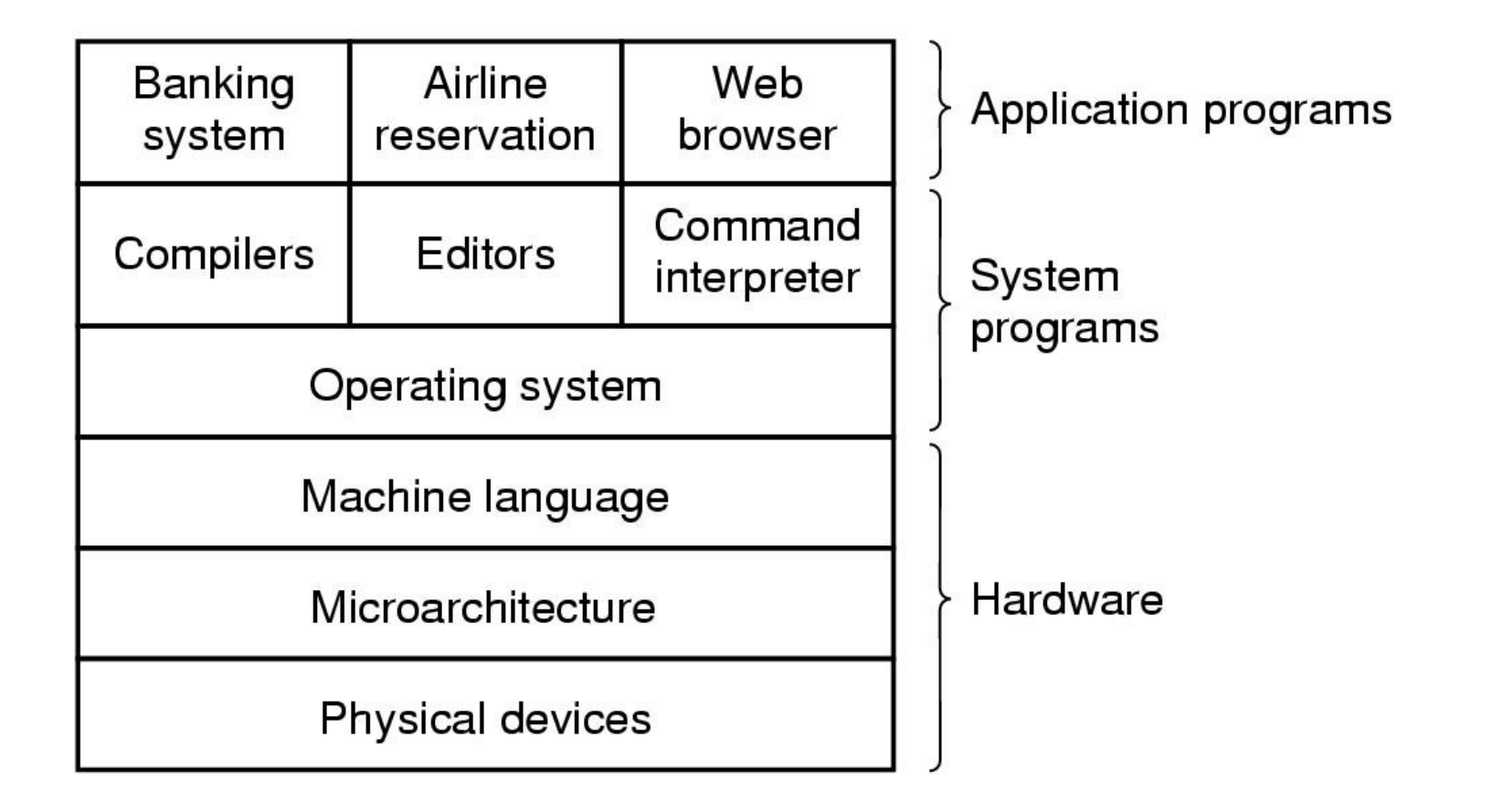

Cosa devo proteggere?

- **CPU**
	- Controllo del tempo CPU utilizzato dalle applicazioni
	- Evitare che un'applicazione prenda troppo tempo
- **Memoria**
	- Evitare che un processo possa "curiosare" nella memoria di un altro processo
	- Evitare che si possa modificare la memoria che non ci appartiene
- **Accesso alle periferiche**
	- Prevenire l'utilizzo di istruzioni I/O non valide

Parzialmente risolto con l'utilizzo di indirizzi virtuali e il meccanismo di traduzione degli indirizzi

Come proteggere?

• Permettiamo l'accesso diretto alle periferiche e alla memoria tramite indirizzi fisici, e l'esecuzione di certe istruzioni solo a un'entità di cui ci possiamo fidare:

# **il kernel**

Il kernel: "un processo come un'altro"

- Il kernel non è altro che un processo che si contente l'utilizzo della CPU insieme agli altri processi
- A differenza dei processi utente, il kernel ha un accesso privilegiato a certe istruzioni del processore che gli altri processi non possono avere
- Il kernel fa da mediatore offrendo dei servizi per
	- l'esecuzione e terminazione dei processi
	- l'accesso a file e directory
	- l'accesso alla rete
	- l'accesso alle periferiche

Come chiamare le funzioni "privilegiate" del kernel?

- **Una chiamata di sistema (system call) permette a un'applicazione di richiedere un "servizio" offerto dal kernel ("mediatore")**
	- Gestione dei processi
		- fork, exec, exit, wait, kill...
	- Gestione della memoria
		- $\cdot$  brk....
	- Accesso al filesystem
		- open, read, write, close
	- Accesso alle periferiche
	- Comunicazione
- Numero di system call dipende dal kernel:
	- Linux  $\sim$  320
	- POSIX ~130

"Vedere" le chiamate di sistema: strace

• Il comando **strace** su Linux ci permette di vedere quali chiamate di sistema vengono utilizzate da un processo

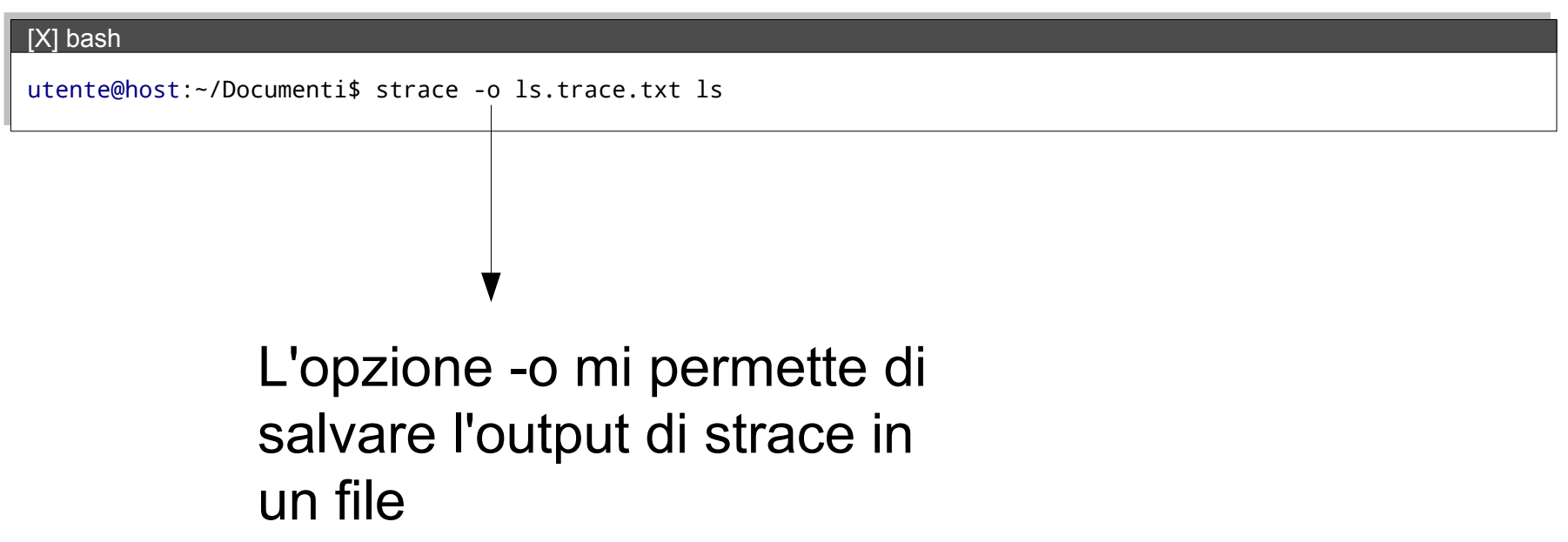

strace: esempio 'ls'

#### [X] bash

```
utente@host:~/Documenti$ strace -o ls.trace.txt\angleis
```
#### ls.trace.txt

```
execve("/bin/ls", ["ls"], [/* 52 vars */]) = 0
brk(0) = 0x9c20000mmap2(NULL, 4096, PROT READ|PROT WRITE, MAP PRIVATE|MAP_ANONYMOUS, -1, 0) = 0xb7893000
access("/etc/ld.so.preload", R_OK) = -1 ENOENT (No such file or directory)
open("/etc/ld.so.cache", 0 RDONLY) = 3
fstat64(3, {st_mode=S_IFREG|0644, st_size=85514, ...}) = 0
mmap2(NULL, 85514, PROT_READ, MAP_PRIVATE, 3, 0) = 0xb787e000
close(3) = 0
open("/lib/libselinux.so.1", O_RDONLY) = 3
read(3, "\177ELF\1\1\1\0\0\0\0\0\0\0\0\0\3\0\3\0\1\0\0\0p\343P\0004\0\0\0"..., 512) = 512
fstat64(3, {st mode=S IFREG|0755, st size=122436, \ldots}) = 0
...
open(".", O_RDONLY|O_NONBLOCK|O_LARGEFILE|O_DIRECTORY|O_CLOEXEC) = 3
fcnt164(3, F GETFD) = 0x1 (flags FD CLOEXEC)
getdents64(3, /* 140 entries */, 32768) = 4624
getdents64(3, /* 0 entries */ 2768) = 0
close(3) = 0
...
write(1, "bbb.JpG calendari-pap-tp.txt D^{\prime\prime}..., 156) = 156
write(1, "bhello\t chello\t\t dirmenu.s"..., 170) = 170
write(1, "bla\t comandi\t dirmenu.sh~ "..., 140) = 140
write(1, "bla.sh\t curllogin.sh\t Docu"..., 140) = 140<br>write(1, "booo\t curllogin.sh~\t dodoc".... 145) = 145
write(1, "booo\t curllogin.sh~\t dodoc"..., 145) = 145<br>write(1, ",c\t dati.txt\t dodocurl.py~".... 136) = 136
write(1, ",c\t dati.txt\t
close(1) = 0
```
## Nella nuova shell

#### [X] bash

strace: esempio 'bash'

```
utente@host:~/Documenti$ strace -o bash.trace.txt bash
utente@host:~/Documenti$ echo "Hello world" 2> err.txt 1> out.txt
```
#### ls.trace.txt

```
execve("/bin/bash", ["bash"], [/* 52 vars */]) = 0
...
open("err.txt", O_WRONLY|O_CREAT|O_TRUNC|O_LARGEFILE, 0666) = 3
...
dup2(3, 2) = 2<br>close(3) = 0
close(3)open("out.txt", O_WRONLY|O_CREAT|O_TRUNC|O_LARGEFILE, 0666) = 3
...
dup2(3, 1) = 1
close(3) = 0
write(1, "Hello world\n", 12) = 12...
```
Kernel mode / User mode

Come fa la CPU a distinguere tra processi normali e kernel?

• Per impedire che un processo utente utilizzi delle istruzioni "privilegiate" per accedere alle periferiche o alla memoria dobbiamo disporre di un meccanismo per permettere alla CPU di distinguere tra processo kernel e non-kernel.

Kernel mode / User mode

Come fa la CPU a distinguere tra processi normali e kernel?

- La CPU permette di definire più modalità di esecuzione, tipicamente ne sono utilizzati due:
	- **Kernel mode** (modalità kernel): accesso completo all'hardware attraverso istruzioni privilegiate, gestione della memoria e degli interrupt
	- **User mode** (modalità utente): accesso limitato all'hardware, utilizzato dalle applicazioni

#### Schema a cipolla (anelli di protezione)

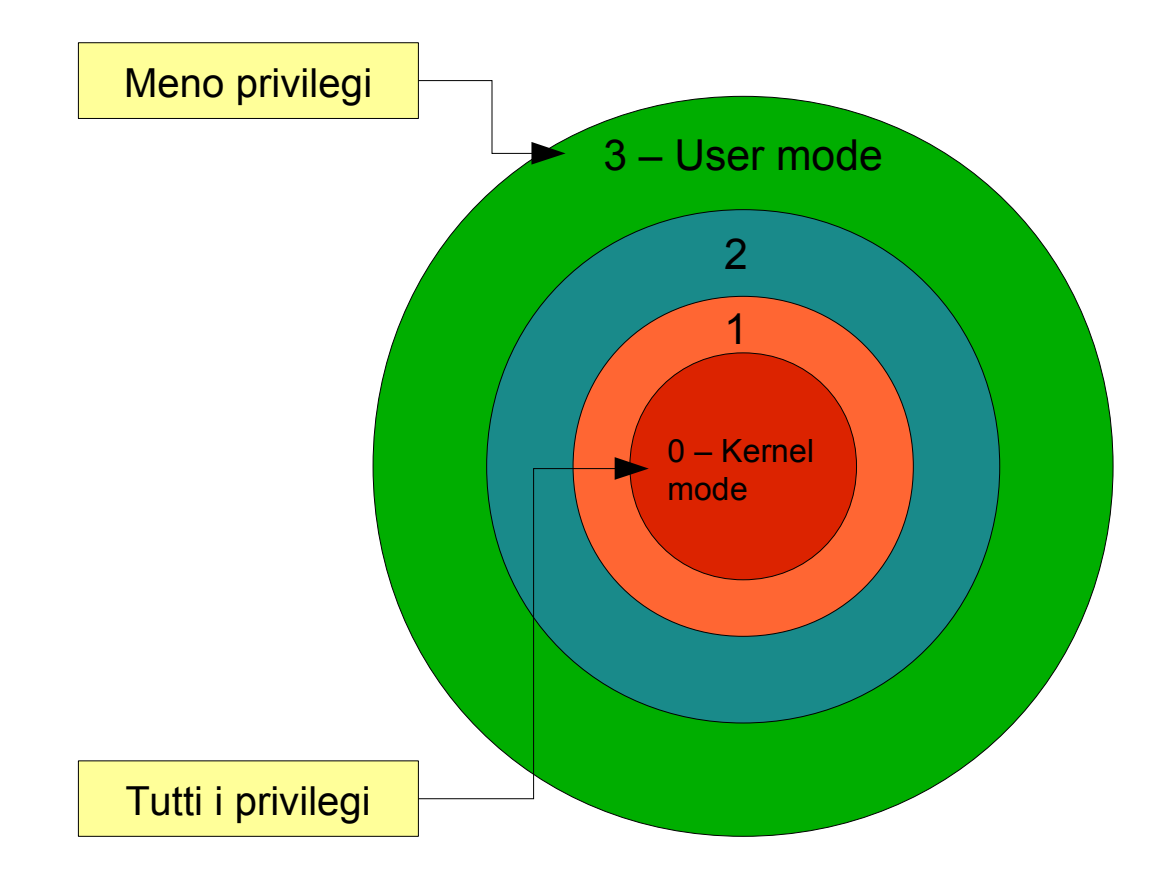

**SUPSI** 

#### Protezione della memoria

- Abbiamo visto che la memoria è divisa in aree logiche, i segmenti
	- i segmenti possono contenere codice macchina o dati
	- possiamo definire il livello di privilegio di un processo assegnando un codice numerico ai segmenti di memoria utilizzate dal processo
	- solo il kernel può cambiare questi livelli

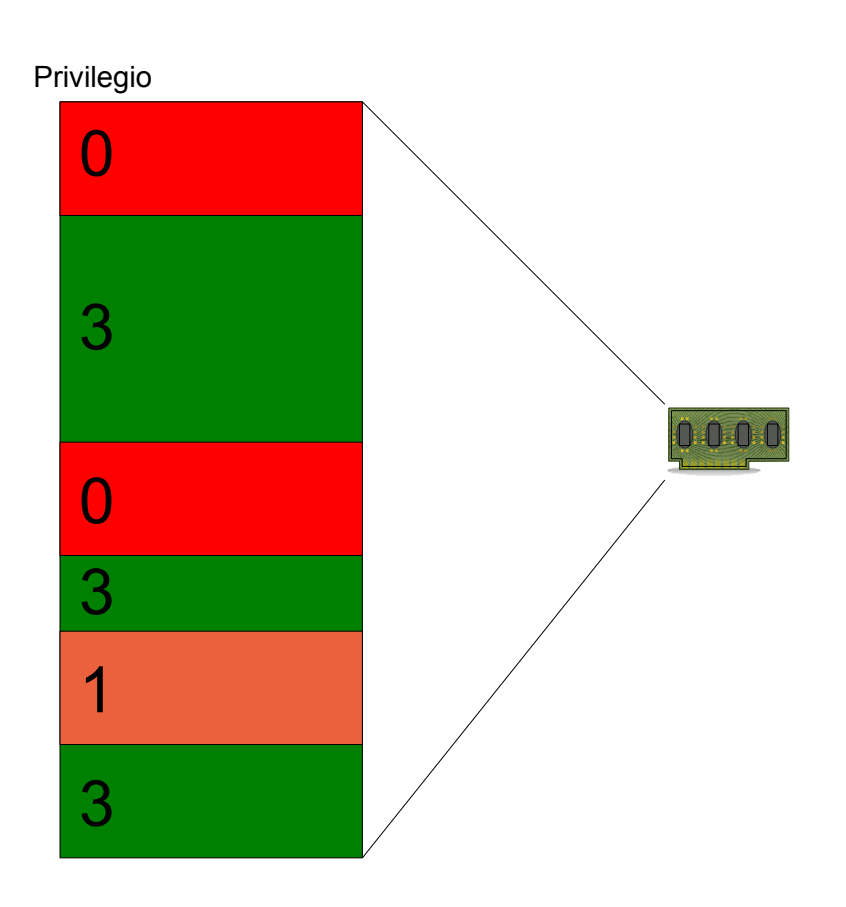

#### Protezione della memoria

• Quando viene eseguita un'istruzione privilegiata il processore controlla che l'area di memoria abbia il codice dei privilegi necessario, altrimenti ho un errore di protezione

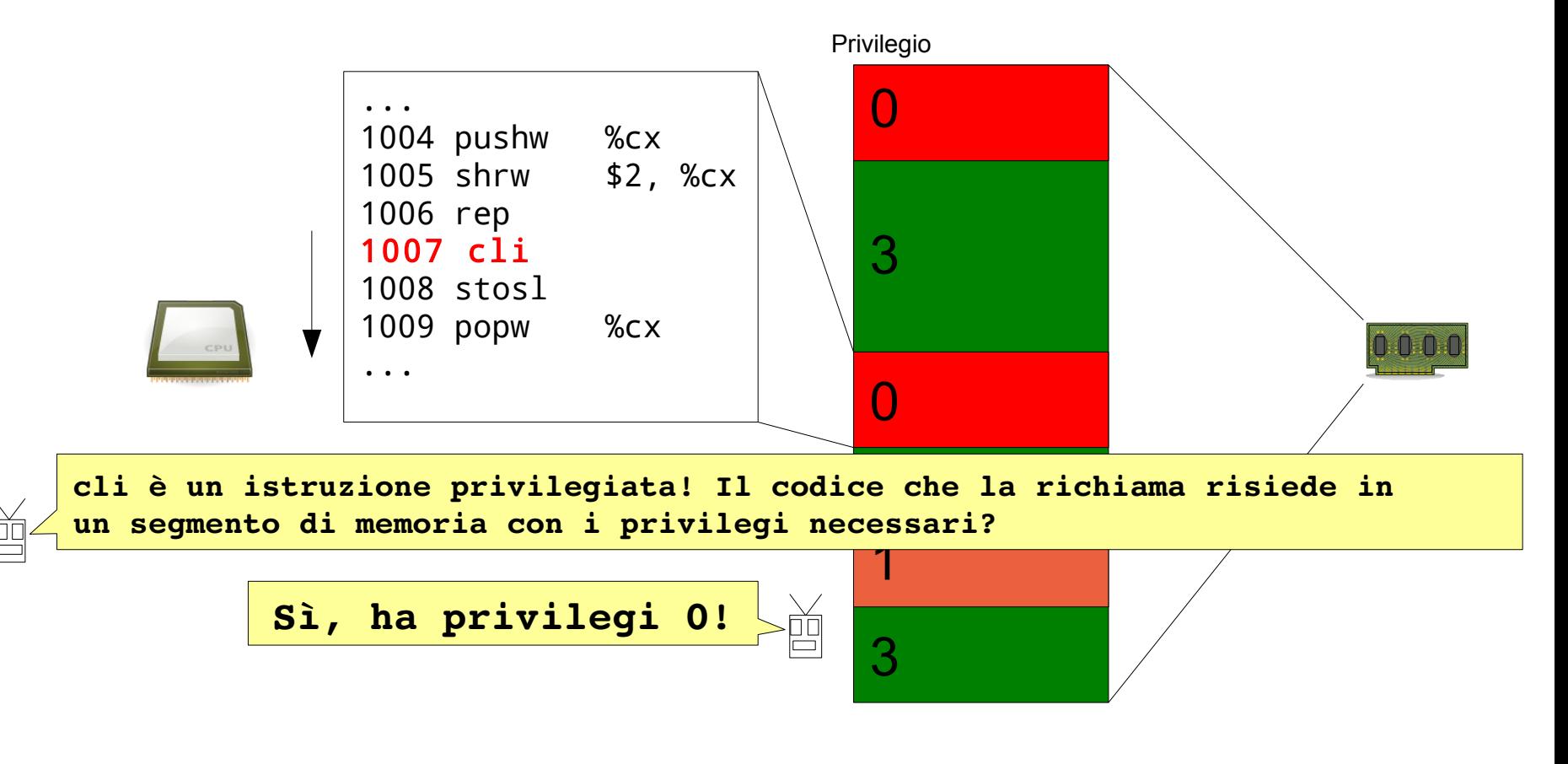

Spostarsi tra aree con privilegi diversi

- Quando richiamo una funzione, effettuo un "salto" (jump) nel codice verso l'indirizzo di memoria che contiene la prima istruzione della funzione
- **Problema: Per ragioni di sicurezza** non è permesso "saltare" tra aree con privilegi diversi durante l'esecuzione per richiamare funzioni di sistema
	- Se fosse possibile saltare da una regione con privilegi più bassi a una con privilegi più alti il meccanismo di protezione della memoria non funzionerebbe
	- Allo stesso modo, se salto da una regione con privilegi più alti a una con privilegi più bassi, quando ritorno ho il problema inverso, ovvero passare da una regione con meno privilegi a una con più privilegi

### Chiamata di sistema

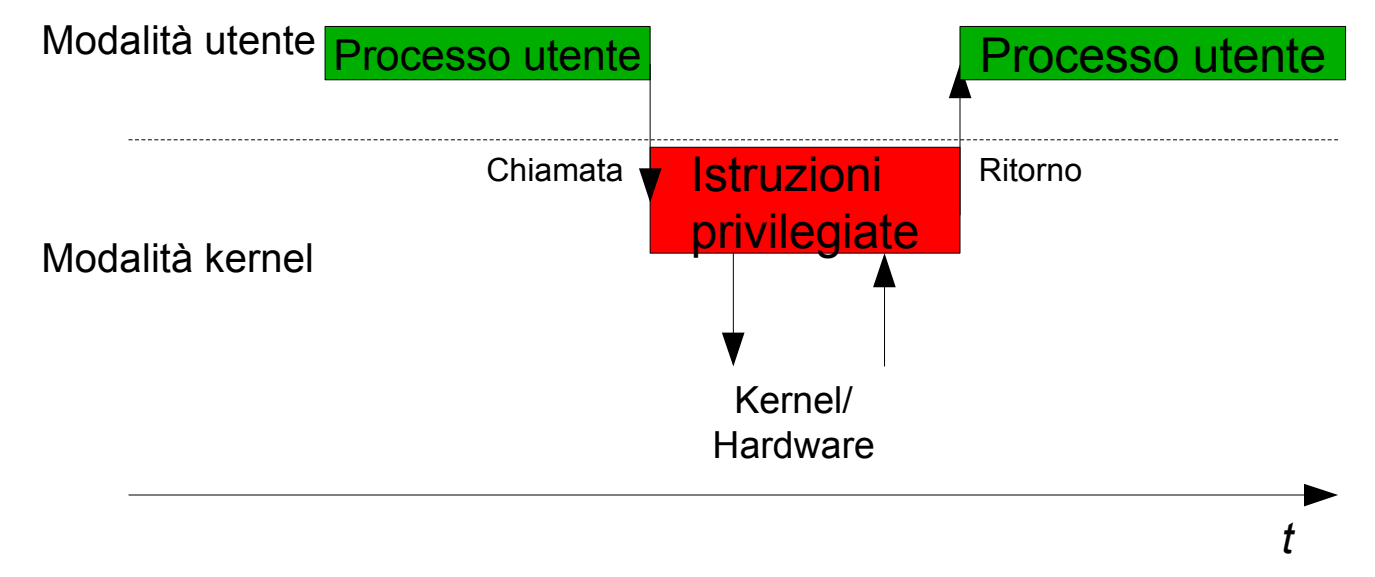

# **Quindi come faccio per chiamare funzioni implementate dal kernel?**

### Interrupt

Quindi come faccio a richiamare una funzione con più privilegi come una chiamata di sistema?

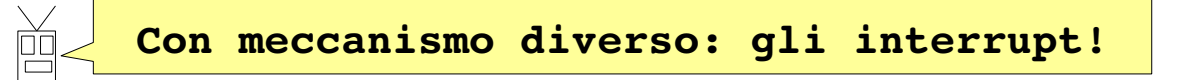

- Un **interrupt** (interruzione) permette di interrompere l'esecuzione di un processo, passare il controllo al sistema operativo, ed eseguire una routine di gestione predefinita
	- **Interrupt hardware (asincroni)**: quando una periferica vuole segnalare qualcosa al S.O
	- **Interrupt software (sincroni)**: quando un processo vuole segnalare qualcosa al S.O

#### Interrupt

- Quando viene eseguito un interrupt avviene un cambio di contesto (context switch):
	- Il controllo viene passato a un punto di accesso specifico del kernel (modalità privilegiata)
	- Il kernel esegue la funzione richiesta
	- Tramite un'istruzione posso ridare il controllo all'applicazione (modalità non-privilegiata)
- Visto che il punto di accesso è definito dal kernel, un processo utente non può eseguire istruzioni da un indirizzo arbitrario

#### /proc/interrupts

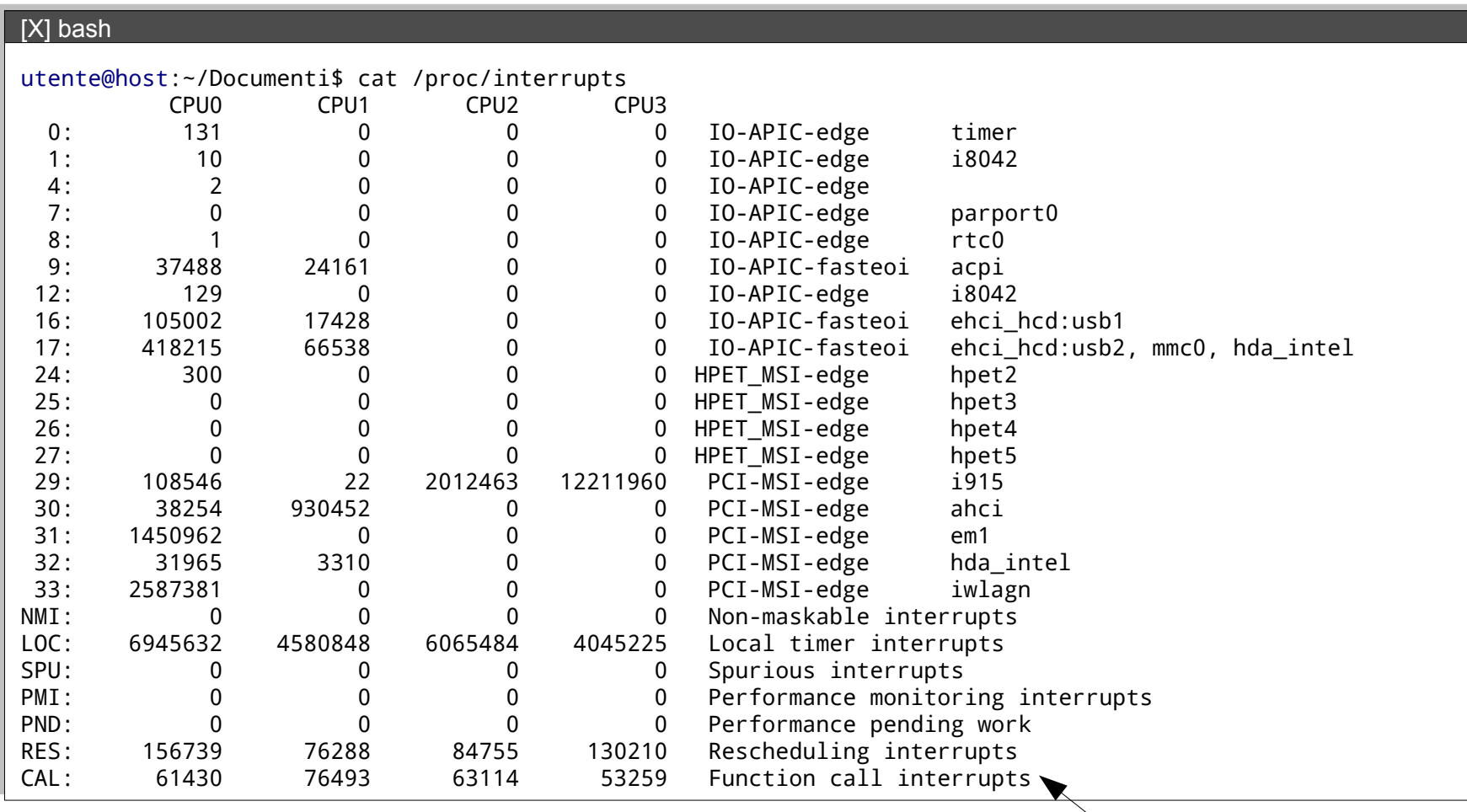

**Interrupt software**

**SUPSI** 

#### Interrupt

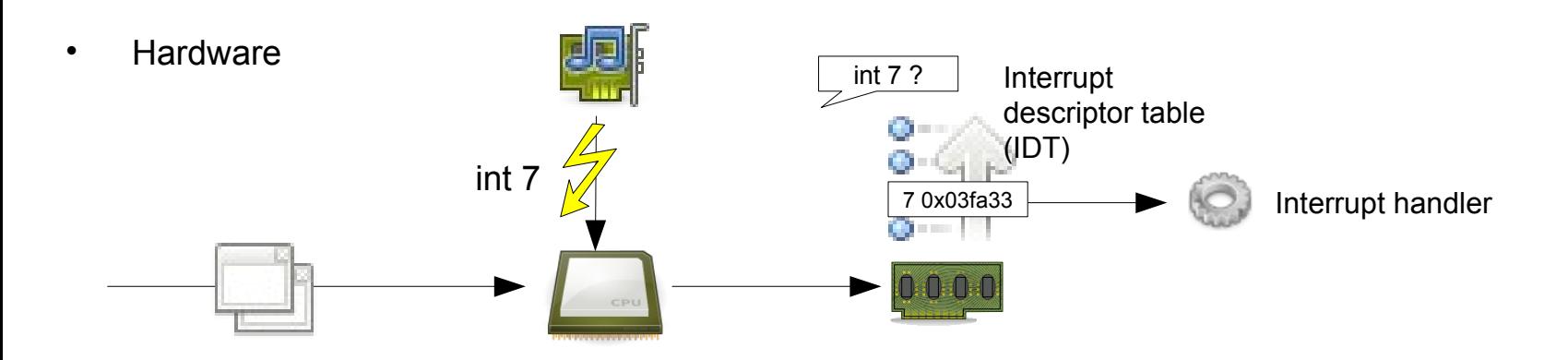

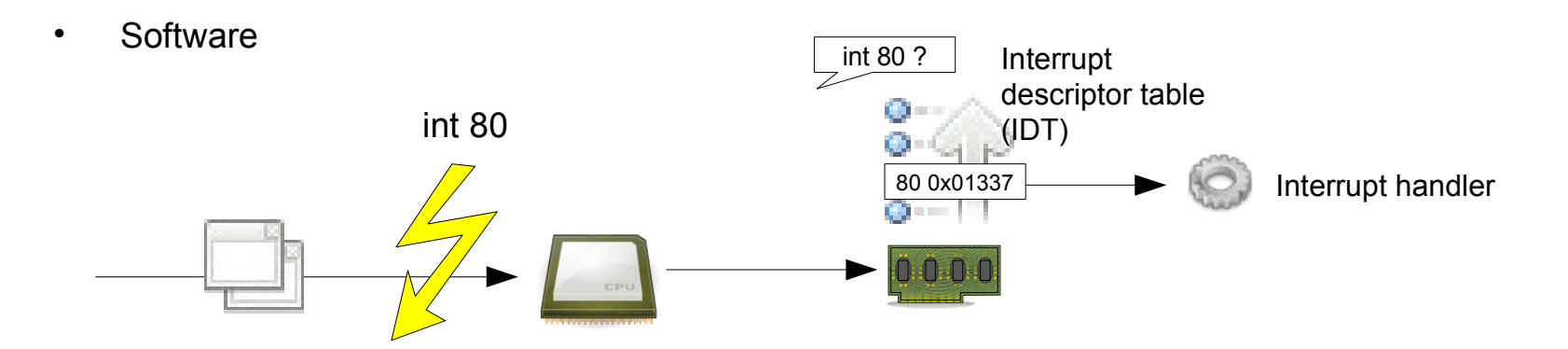

### System call con interrupt

- Il numero (identificatore) della funzione da chiamare è memorizzato in un registro (piccola memoria all'interno della CPU)
- I parametri possono essere memorizzati nei registri o sullo stack
	- Il kernel può accedere allo stack del processo utente
- Quando ritorno dalla system call il processo utente riprende la sua normale esecuzione

System call più veloci con SYSENTER/SYSEXIT

• Quando utilizzo un interrupt software (istruzione int) sono necessari **più accessi alla memoria** per ottenere l'indirizzo della routine di gestione degli interrupt (interrupt handler)

### • **Soluzione più efficiente:**

- A partire dal Pentium 2 è stato introdotto il "Fast System Call"
- Idea: definiamo l'indirizzo dove si trova la routine per la gestione della chiamata in un registro che può essere modificato solo dal kernel
	- L'istruzione SYSENTER (SYSCALL su processori AMD) salta direttamente a questo indirizzo

**SUPSI** 

#### Kernel mode / User mode

- Passare da modalità utente a modalità kernel è "più costoso" che chiamare una funzione nello stesso livello di protezione:
	- quindi perché non eseguire la maggior parte delle operazioni in modalità kernel?
		- sicurezza, robustezza
		- vale il "*principio del privilegio minimo*"
			- concedere ad ogni funzione del S.O. solo i privilegi di cui ha realmente bisogno

#### Struttura dei sistemi operativi

- Diverse tipologie di sistemi operativi possono definire diversamente quali funzionalità sono da eseguire in modalità "utente" e quali in modalità "kernel"
	- Non tutto *può* essere eseguito in modalità utente
	- Non tutto *deve* essere eseguito in modalità kernel

**SUPSI** 

Tipologie di kernel

# • **Sistemi micro-kernel**

- Solo le funzionalità strettamente necessarie vengono eseguite in modalità kernel
- Basato su server indipendenti eseguiti in modalità utente che comunicano tramite messaggi (più robusto)
- **Sistemi monolitici**
	- Tutte le funzionalità sono eseguite in modalità kernel
- **Sistemi ibridi**
	- Struttura modulare simile a un microkernel ma eseguita in modalità kernel

#### Tipologie di kernel

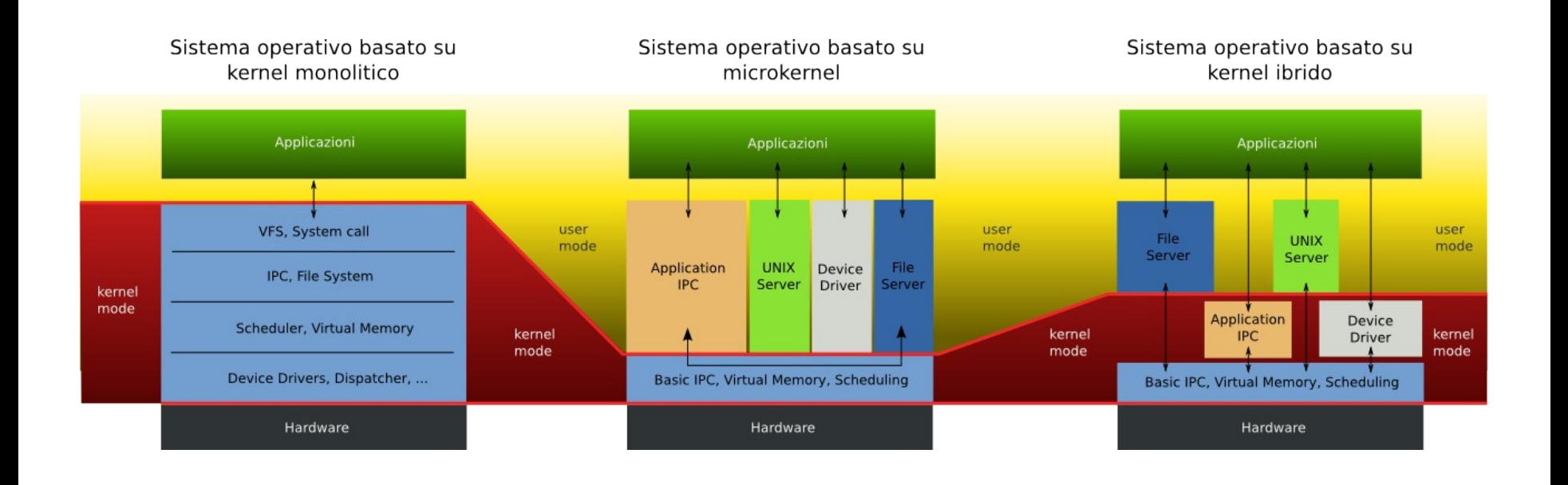

#### Kernel monolitico

#### Sistema operativo basato su kernel monolitico

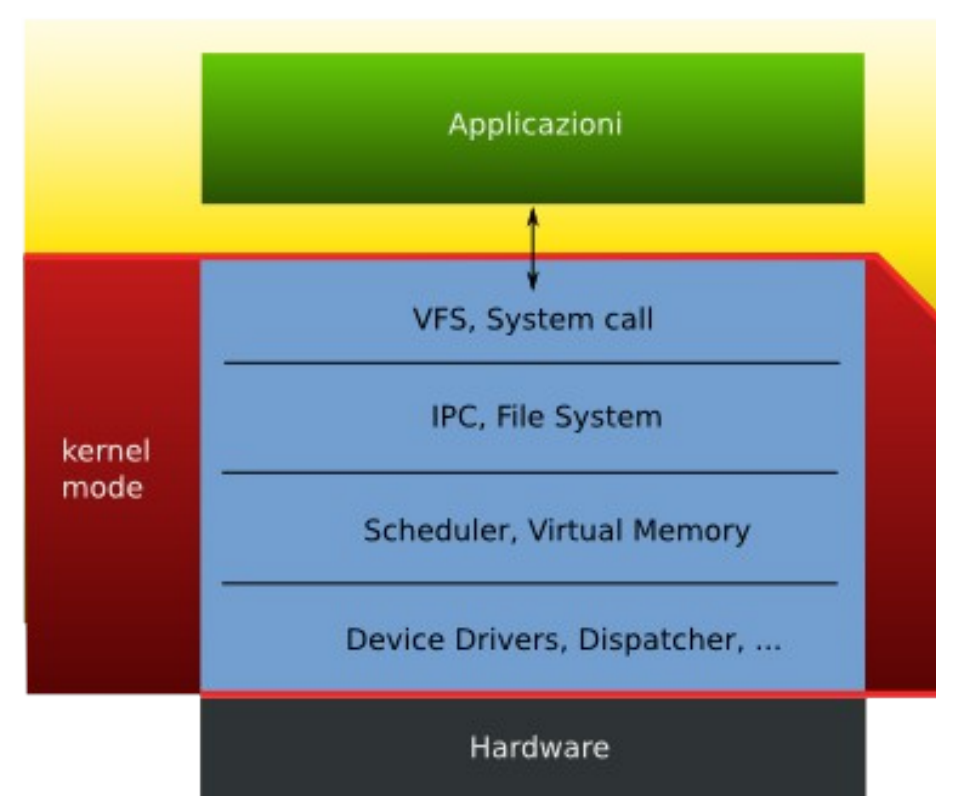

#### Esempio di sistema monolitico: Linux

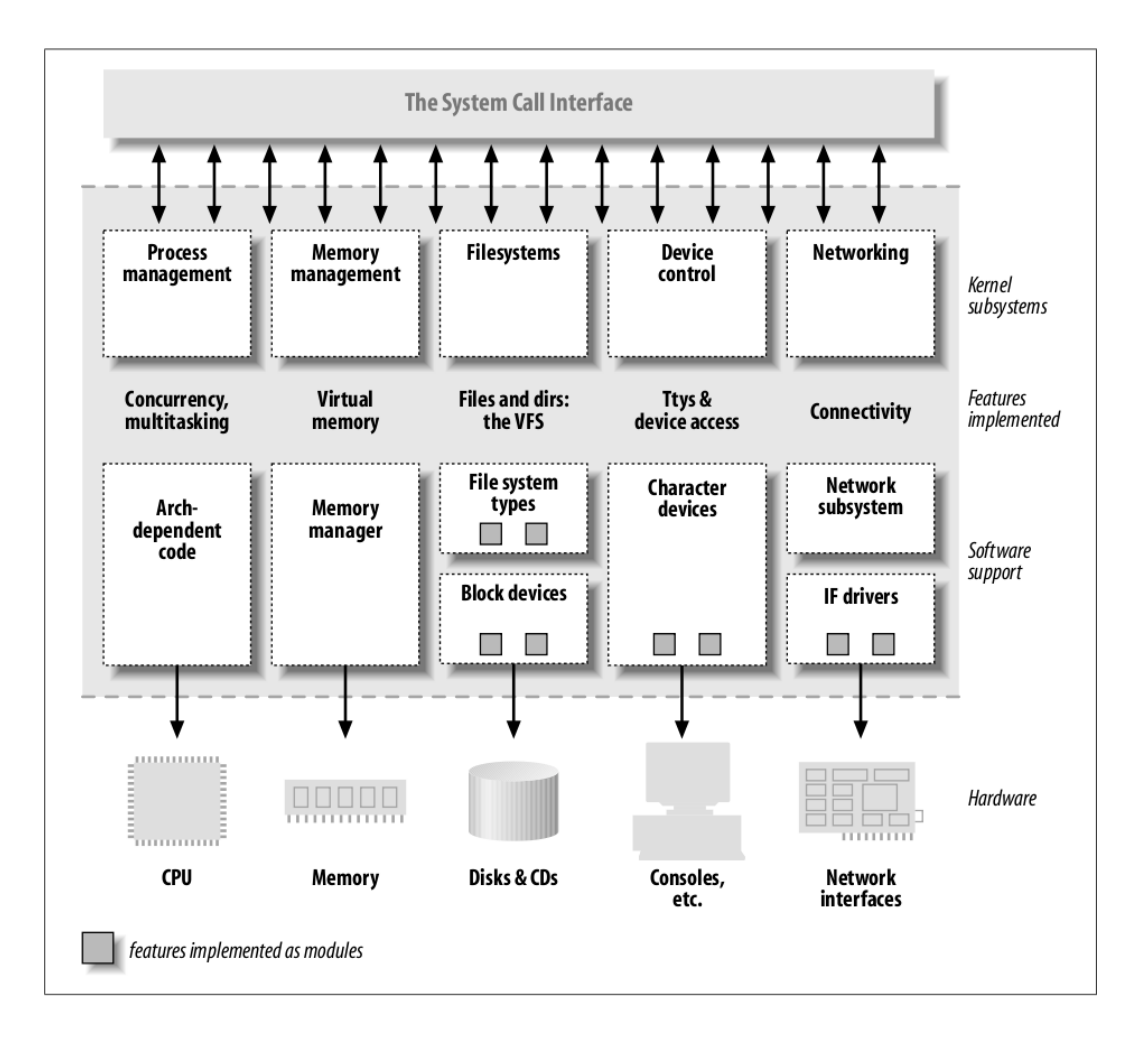

#### Microkernel

#### Sistema operativo basato su microkernel

![](_page_28_Figure_3.jpeg)

#### Esempio di sistema microkernel: Minix

![](_page_29_Figure_2.jpeg)

The MINIX 3 Microkernel Architecture

#### Kernel ibrido

![](_page_30_Figure_2.jpeg)

![](_page_30_Figure_3.jpeg)

#### Esempio di sistema ibrido: Windows NT

![](_page_31_Figure_2.jpeg)

**SUPSI** 

#### Virtualizzazione

# • **Macchina virtuale (Virtual Machine)**

– implementa un ambiente virtuale che emula una macchina fisica

# • **System Virtual Machine**

- emula un'architettura completa che permette, per es. l'esecuzione di sistemi operativi diversi sullo stesso sistema
- **Application Virtual Machine**
	- è un software che implementa un'astrazione che nasconde i dettagli dell'hardware e permette la programmazione indipendente dalla piattaforma (es. Java Virtual Machine, Common Language Runtime)

System virtual machine: motivazione

- Disponibilità di sistemi multi-processore e multi-core
	- Aumento delle performance
		- ma non sempre utilizzate al 100%
		- richiesta di servizi on-demand
	- Diminuzione dei prezzi
		- più performance a un prezzo minore rispetto al passato
- Con la virtualizzazione è possibile creare più sistemi virtual su una sola macchina fisica, sfruttando più efficientemente le risorse disponibili

## Benefici

- Possibilità di utilizzare **più sistemi operativi** contemporaneamente
- **Isolazione**
	- Sistemi con requisiti diversi
	- Sicurezza
- **Consolidazione**: riunire più servizi su un solo sistema
	- Utilizzo più efficace delle risorse
	- Riduzione dei costi per il mantenimento dell'hardware
- Mantenimento di applicazioni "legacy"
- On-demand computing
	- Allocazione dinamica delle risorse
	- Balanciamento del carico

## Hypervisor

- Virtual Machine Monitor (VMM)
- Software che gestisce le virtual machines
	- Regola l'accesso all'hardware
	- "Sistema operativo per sistemi operativi"
- **Tipo 1 "bare metal" (VMWare ESX, Citrix XenServer,...)**
	- L'hypervisor viene eseguito direttamente sull'hardware e ha il controllo delle risorse
	- Non c'è un sistema operativo "host"
- **Tipo 2 "hosted" (VirtualBox, KVM, XEN,...)**
	- L'hypervisor viene eseguito sul sistema operativo principale "host"
	- Altri sistemi (detti "guest") possono essere gestiti dal hypervisor

![](_page_35_Picture_12.jpeg)

![](_page_35_Picture_13.jpeg)

Requisiti per la virtualizzazione (Popek e Goldberg)

# • **Equivalenza / Fedeltà**

– Un programma che viene eseguito in un VMM deve mostrare un comportamento essenzialmente identico a quello mostrato quando esso viene eseguito direttamente sulla macchina

# • **Controllo delle risorse / Sicurezza**

– Il VMM deve avere il controllo completo delle risorse virtualizzate

## • **Efficienza / Performance**

– Una percentuale statisticamente significativa delle istruzioni macchina deve essere eseguita senza l'intervento del VMM